Специальность экономическая\_ Семестр 2\_\_\_

Учебная дисциплина информатика

# **Контроль остаточных знаний Билет № 1**

- 1. Какие устройства относятся к базовой конфигурации ПК? Расскажите о них.
- 2 Решите задачу: Сколько *килобайт* содержит 1 *экобайт*?
- 3. Выполните практическое задание на ПК в программе Microsoft Access
	- Создать таблицу в «Режиме таблицы». (ключевое поле - Ф.И.О.)

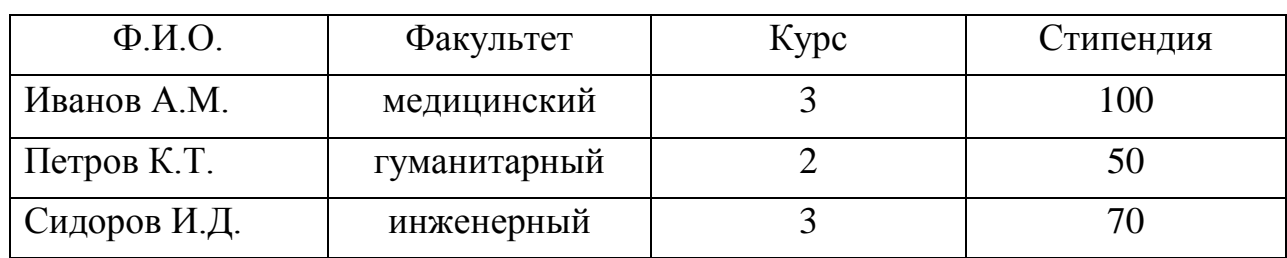

**Спис о к**

-Создать таблицу в режиме «Конструктор» и внести данные через форму. (ключевое поле - Ф.И.О.)

**О ц е н к и**

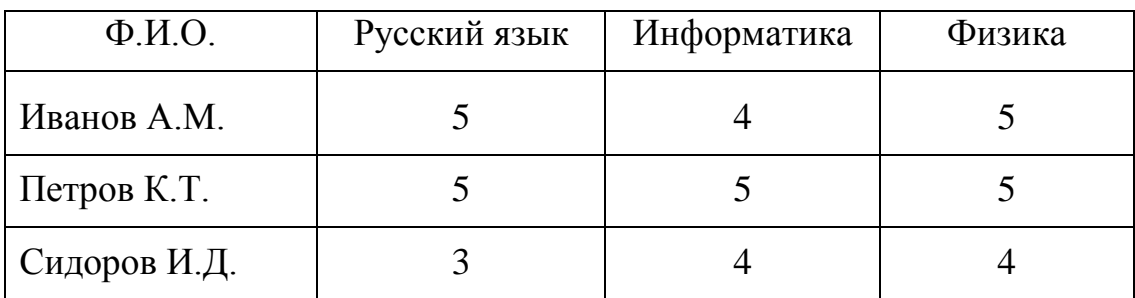

- Связать таблицы **Список** и **Оценки** по ключевому полю **Ф.И.О.**

Утверждено на заседании кафедры естественных и гуманитарных дисциплин\_

Протокол №  $or \ll v$  20 г.

Зав.кафедрой Джзаменатор 25-(подпись) (фамилия, инициалы) (подпись) (фамилия, инициалы)

Специальность экономическая\_ Семестр 2\_\_

Учебная дисциплина информатика

# **Контроль остаточных знаний Билет №2**

- 1. На какие уровни делится программное обеспечение? Расскажите о них.
- 2 Решите задачу: Что больше: *гигабайт* или *теробайт*? Объясните ответ.
- 3. Выполните практическое задание на ПК в программе Microsoft Excel
	- заполнить таблицу Студенты с помощью формы.
	- в поле «Оплата» задать *грн*, и функцию, которая будет в зависимости от страны устанавливать размер оплаты:

=ЕСЛИ(D3="Россия";1000;(D3="Украина"; 500;2000));

- в поле «Должен» задать формулу:  $=$  «Оплата» - «Заплатил» ( $= D2 - E2$ ) *Таблица Студенты*

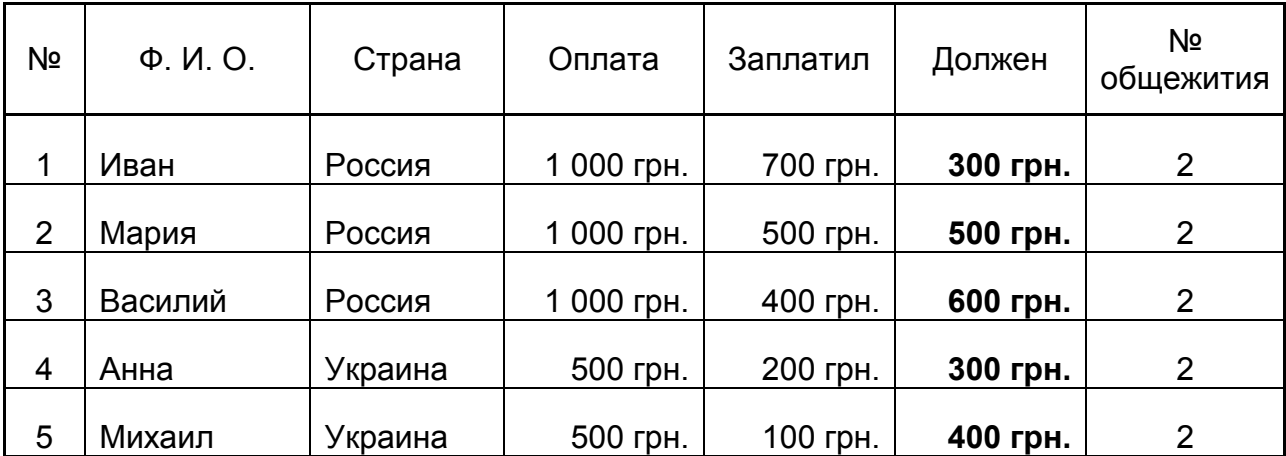

Утверждено на заседании кафедры естественных и гуманитарных дисциплин\_

Протокол №  $\qquad \qquad$  от « $\qquad \rightarrow$  20 г.

Зав.кафедрой <sub>(подпись)</sub> (фамилия, инициалы) Экзаменатор <sub>(подпись)</sub> (фамилия, инициалы)

(подпись) (фамилия, инициалы) (подпись) (фамилия, инициалы)

Специальность \_экономическая\_ Семестр \_\_2\_\_

Учебная дисциплина информатика

# **Контроль остаточных знаний Билет № 3**

- 1. Файловая система. Расскажите о главных её элементах.
- 2. Переведите двоичное число 100110 в десятичное.
- 3. Выполните практическое задание на ПК в программе Microsoft Word
	- **.** Написать формулы в редакторе формул:

$$
P(H_K/A_K) = \frac{P(A_K/H_K) \cdot P(H_K)}{\sum_{i=1}^n P(A_K/H_K) \cdot P(H_K)}
$$
 - формула Байеса

\*\*\*\*\*\*\*\*\*\*\*\*\*\*\*\*\*\*\*\*\*\*\*\*\*\*\*\*\*\*\*\*\* ,,,,,,,,,  $f(x) = F(b) - F(a) - \Phi$ ормула Ньютона — Лейбница 2222222222222222222222222222222

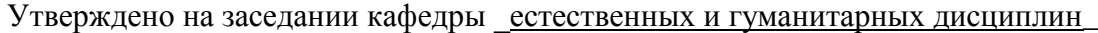

Протокол №  $\qquad \qquad$  от « $\qquad \rightarrow 20$  г.

Зав.кафедрой <sub>(подпись)</sub> (фамилия, инициалы) Экзаменатор <sub>(подпись)</sub> Экзаменатор **держа** 

Специальность **экономическая** 

Учебная дисциплина информатика

## **Контроль остаточных знаний Билет № 4**

- 1. СУБД Access.Способы создания таблиц.
- 2. Решите задачу: Переведите десятичное число 77 в двоичный код.
- 3. Выполните практическое задание на ПК в программе Microsoft Word

- создать многоуровневый список:

- 1. Автомобильный транспорт:
- 1.1.Легковые машины,
- 1.2.Грузовые машины,
- 1.3.Мотоциклы,
- 2. Железнодорожный транспорт:
- 2.1.Тепловозы,
- 2.2.Электровозы,
- 2.3.Электрички,
- 2.4.Дизели,
- 3. Воздушный транспорт:
- 3.1.Самолеты,
- 3.2.Вертолеты,
- 4. Морской транспорт:
- 4.1.Катер,
- 4.2.Яхта,
- 4.3.Паром,
- 4.4.Теплоход,
- 4.5.Ледокол.

Утверждено на заседании кафедры естественных и гуманитарных дисциплин\_

Протокол №  $or \ll v$  20 г.

Зав.кафедрой <sup>(подпись)</sup> (фамилия, инициалы) Экзаменатор <sub>(подпись)</sub> (фамилия, инициалы)

(подпись) (фамилия, инициалы) (подпись) (фамилия, инициалы)

Специальность экономическая\_ Семестр 2\_\_

Учебная дисциплина информатика

# **Контроль остаточных знаний Билет № 5**

- 1. СУБД Access.Способы создания запросов.
- 2. Решите задачу: Что больше: *экобайт* или *теробайт*? Объясните ответ.
- 3. Выполните практическое задание на ПК в программе Microsoft Excel
- В таблице Студенты с помощью расширенного фильтра отобрать студентов с Украины с долгом > 250 грн. и из остальных стран с долгом > 999 грн..

*Студенты*

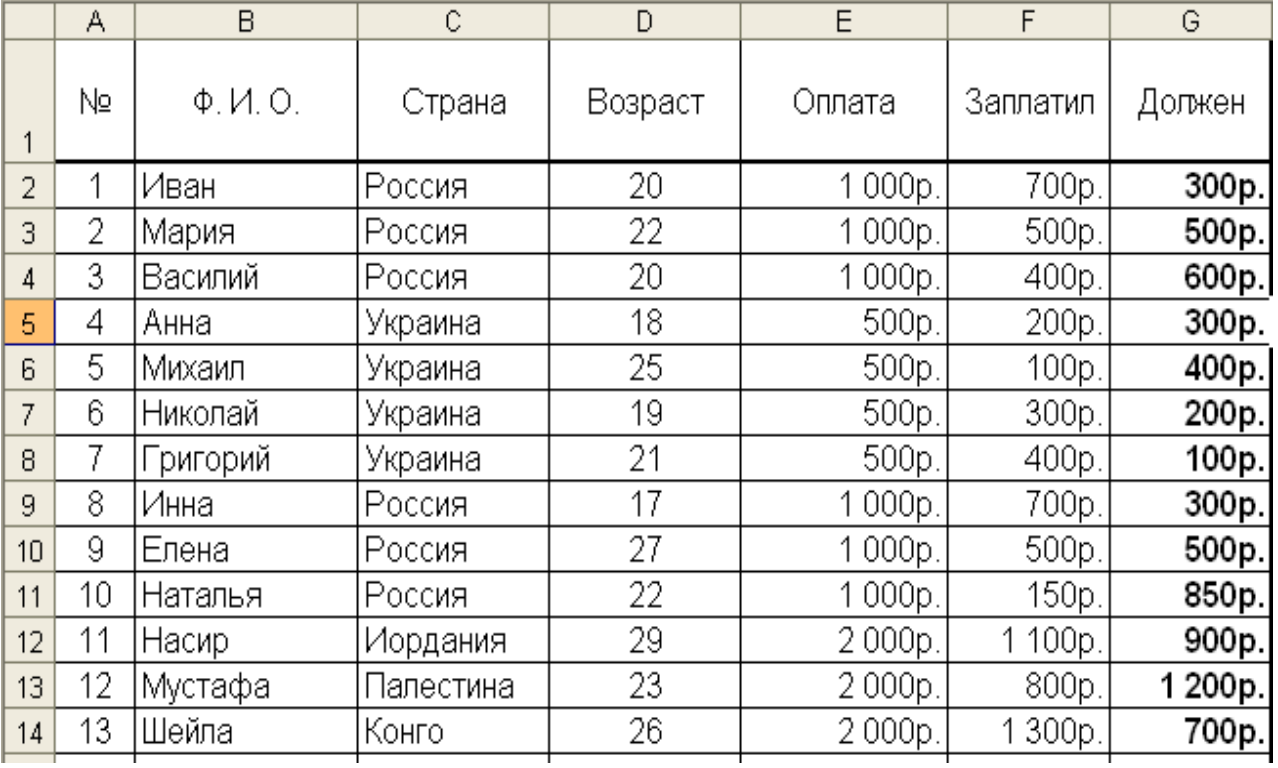

Утверждено на заседании кафедры \_естественных и гуманитарных дисциплин\_

Протокол №  $or \ll v$  20 г.

(подпись) (фамилия, инициалы) (подпись) (фамилия, инициалы)

Зав.кафедрой \_\_\_\_\_\_\_\_\_\_\_\_\_\_\_\_\_\_\_\_\_\_\_ Экзаменатор \_\_\_\_\_\_\_\_\_\_\_\_\_\_\_\_\_\_\_\_\_\_\_\_

Специальность экономическая

Семестр 2

Учебная дисциплина информатика

#### Контроль остаточных знаний Билет №6

- 1. Операционные системы. Виды интерфейсов пользователя.
- 2. Решите задачу:

Переведите десятичное число 81 в двоичный код.

3. Выполните практическое задание на ПК в программе Microsoft Word

- Создать электронную форму «Анкета»

# АНКЕТА СТУДЕНТА ПОДГОТОВИТЕЛЬНОГО ОТДЕЛЕНИЯ ХНАДУ

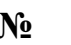

 $\mathbf{1}$ 

Дата заполнения (чч. мм. гг.)

 $\overline{2}$ 

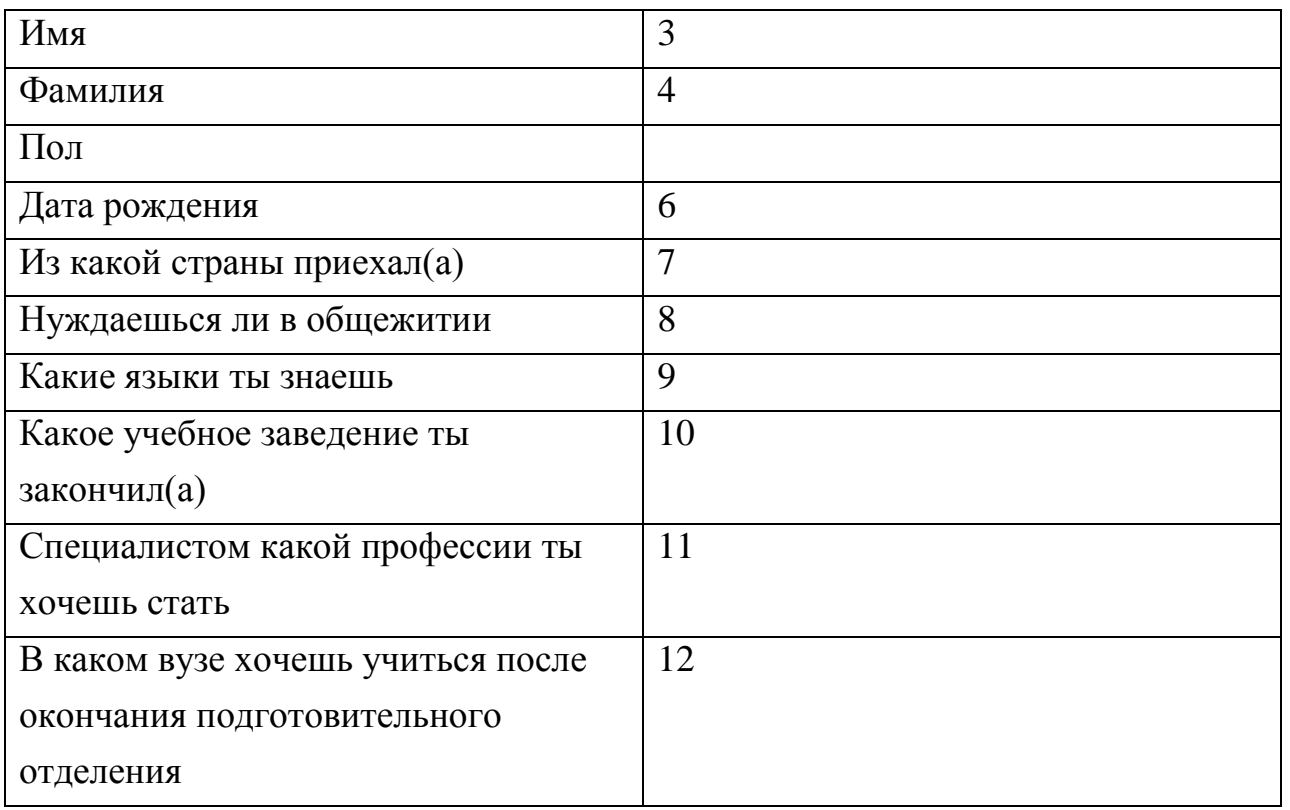

Утверждено на заседании кафедры естественных и гуманитарных дисциплин\_

Протокол №  $or \xleftarrow{\sim} 20$  г.

 $($ подпись $)$ 

Зав. кафедрой

(фамилия, инициалы)

Экзаменатор

(фамилия, инициалы)

Специальность экономическая

Семестр 2

Учебная дисциплина информатика

### Контроль остаточных знаний Билет №7

- 1. Текстовые редакторы и их возможности.
- 2. Решите задачу: Переведите двоичное число 11001100<sub>2</sub> в десятичное число.
- 3. Выполните практическое задание на ПК в программе Microsoft Excel.
	- с помощью Автофильтра выбрать записи:
		- секции, которые работают по четвергам;  $a)$
		- названия секций, которые начинаются на «П...»;  $b)$
		- секции, в которых занимается > 30 человек;  $\mathbf{c})$
		- $\mathbf{d}$ 5 самых дорогих секций.

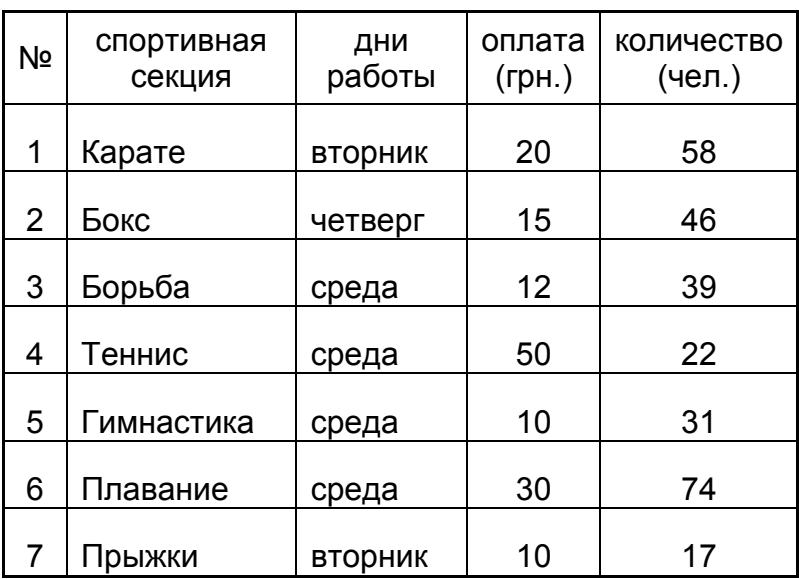

#### Спортивный комплекс

Утверждено на заседании кафедры \_естественных и гуманитарных дисциплин\_

Протокол № от «  $\rightarrow$  20 г.

Экзаменатор (подпись)